Муниципальное бюджетное общеобразовательное учреждение Весёловская средняя общеобразовательная школа № 1 347781 Ростовская область, Весёловский район, п. Весёлый пер. Комсомольский, 57 тел. 88635861235

«Утверждаю» Директор МБОУ Весёловская СОШ №1 Приказ от 5 1.08.25  $N_2$   $\frac{491}{1}$ Г.Ф.Евдокимова ДЛЯ ДОКУМЕНТОВ

# Рабочая программа элективного курса «Основы программирования»

Уровень: среднее общее образование

Класс: 11

Программа разработана на основе программы элективного курса «Основы программирования». Сборник «Информатика. Программы для общеобразовательных учреждений 2-11 классы», составитель М.Н. Бородин. М.: БИНОМ. Лаборатория знаний, 2020

Учебник, автор: Н. Д. Угринович. Информатика. Углубленный уровень. Москва. БИ-НОМ. Лаборатория знаний, 2020 г.

п. Веселый 2023 г.

Одна из задач школы – содействовать воспитанию нового поколения, отвечающего по своему уровню развития и образу жизни условиям информационного общества. Для этого учащимся необходимо анализировать информацию, выявлять в ней факты и проблемы, самостоятельно ставить задачи, структурировать и преобразовывать информацию, использовать ее для решения учебных и жизненных задач.

Элективный курс «Основы программирования» программирование очень хорошо тренирует ум, развивает у человека логическое и комбинаторное мышление. Может быть, не последнюю роль в формировании нового человека XXI в. сыграют основы логического и комбинаторного мышления, заложенные в школьные годы на уроках программирования.

Концентрированное изучение курса позволяет учащимся более полно выявить свои способности в изучаемой области знаний, создать предпосылки по применению освоенных умений в других учебных курсах, подготовить себя к осознанному выбору профессий, предусматривающих программирование.

Курс включает в себя практическое освоение языка программирования, знакомство учащихся с ролью программного обеспечения и его видами; нацелен на формирование целостного представления об организации данных для эффективной алгоритмической обработки; на развитие логического мышления и реализацию математических способностей учащихся в ходе составления программ на языке программирования.

Основа курса - личностная, практическая и продуктивная направленность занятий. Одна из целей обучения информатике - предоставить ученикам возможность личностного самоопределения и самореализации по отношению к стремительно развивающимся информационным технологиям и ресурсам.

Знания, полученные при изучении курса «Основы программирования», учащиеся могут использовать при создании собственных программ по определенной тематике, для решения задач из различных областей знаний – математике, физике, химии, биологии и др. Знания и умения, приобретенные в результате освоения данного курса, являются фундаментом для дальнейшего мастерства в области программирования.

Курс изучается в течение учебного года 0,5 часа в неделю, 17 часов.

#### Основные задачи курса:

формирование практических навыков работы с интегрированной средой программирования языка Visual Basic.NET;

- развитие навыков алгоритмизации и программирования;
- формирование образного и теоретического мышления;  $\bullet$
- формирование умения ориентироваться в информационных потоках;
- формирование умения планировать свою деятельность.

Метод проектов. Основным методом обучения в данном элективном курсе являлся метод проектов. Проектная деятельность позволяет развить исследовательские и творческие способности учащихся. Роль учителя состоит в кратком по времени объяснении нового материала и постановке задачи, а затем консультировании учащихся в процессе выполнения практического задания. Учащиеся решают задачи, в основном практические, реализуя проекты по созданию приложений на компьютере.

Компьютерный практикум. Разработка каждого проекта реализовывалась в форме выполнения практической работы на компьютере (компьютерный практикум).

Индивидуализация обучения. Учебно-методический комплекс содержит большое количество заданий разного уровня сложности. Это позволяет учителю построить для каждого учащегося индивидуальную образовательную траекторию.

Контроль знаний и умений. Текущий контроль уровня усвоения материала осуществлялся по результатам выполнения учащимися практических заданий.

**Организация учебного процесса.** Организация учебного процесса строилась в двух взаимосвязанных и взаимодополняющих формах:

 *урочная форма*, в которой учитель объясняет новый материал и консультирует учащихся в процессе выполнения ими практических заданий на компьютере;

 *внеурочная форма*, в которой учащиеся после уроков (дома или в школьном компьютерном классе) выполняют на компьютере практи-6ческие задания для самостоятельного выполнения.

### **Планируемые результаты освоения учебного курса:**

#### *Личностные результаты*

 навыки сотрудничества со сверстниками и взрослыми в образовательной и проектной деятельности;

готовность и способность к образованию, в том числе самообразованию;

 осознанный выбор будущей профессии и возможностей реализации собственных жизненных планов.

#### *Метапредметные результаты*

*Регулятивные УУД:*

- Определять и формулировать цель деятельности с помощью учителя.
- Проговаривать последовательность действий.
- Учиться высказывать своё предположение (версию).
- Учиться работать по предложенному учителем плану.
- Учиться отличать верно выполненное задание от неверного.
- Учиться совместно с учителем и другими

учениками давать эмоциональную оценку деятельности товарищей.

Контроль в форме сличения способа действия и его результата с заданным эталоном.

### *Познавательные УУД:*

 Ориентироваться в своей системе знаний: отличать новое от уже известного с помощью учителя.

 Перерабатывать полученную информацию: делать выводы в результате совместной работы всей группы.

 Перерабатывать полученную информацию: сравнивать и группировать такие математические объекты, как плоские и объемные геометрические фигуры.

### *Коммуникативные УУД:*

 Донести свою позицию до других: оформлять свою мысль в устной и письменной речи (на уровне одного предложения или небольшого текста).

- Слушать и понимать речь других.
- Совместно договариваться о правилах общения и поведения в школе и следовать им.
- Учиться выполнять различные роли в группе (лидера, исполнителя, критика).

### *Предметные результаты*

 объяснять сущность алгоритма, его основных свойств, иллюстрировать их на конкретных примерах алгоритмов;

 определять возможность применения исполнителя для решения конкретной задачи по системе его команд;

 объяснять структуру основных алгоритмических конструкций и уметь использовать их для построения алгоритмов;

 описывать основные особенности различных технологий программирования (алгоритмического, объектно-ориентированного);

понимать основные принципы объектно-ориентированного программирования;

- знать основные типы данных и операторы (процедуры) для одного из языков програм-
- мирования;
	- разрабатывать и записывать на языке программирования типовые алгоритмы,
	- основные конструкции языка программирования в соответствии с задачами курса;

знать свойства алгоритма и основные алгоритмические конструкции.

## Содержание курса

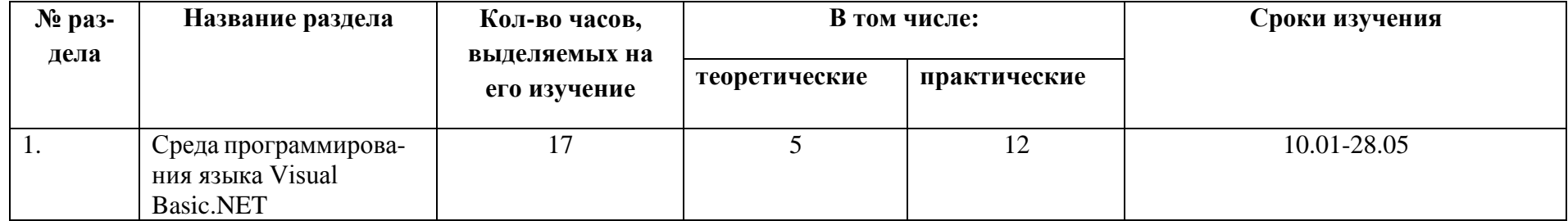

# Поурочное планирование

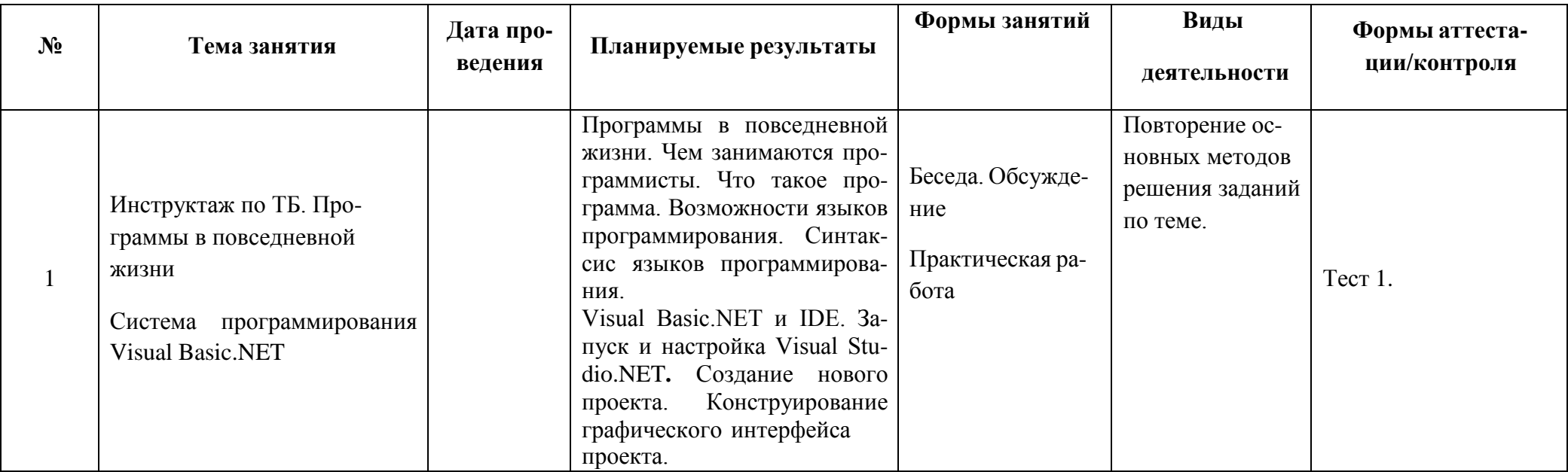

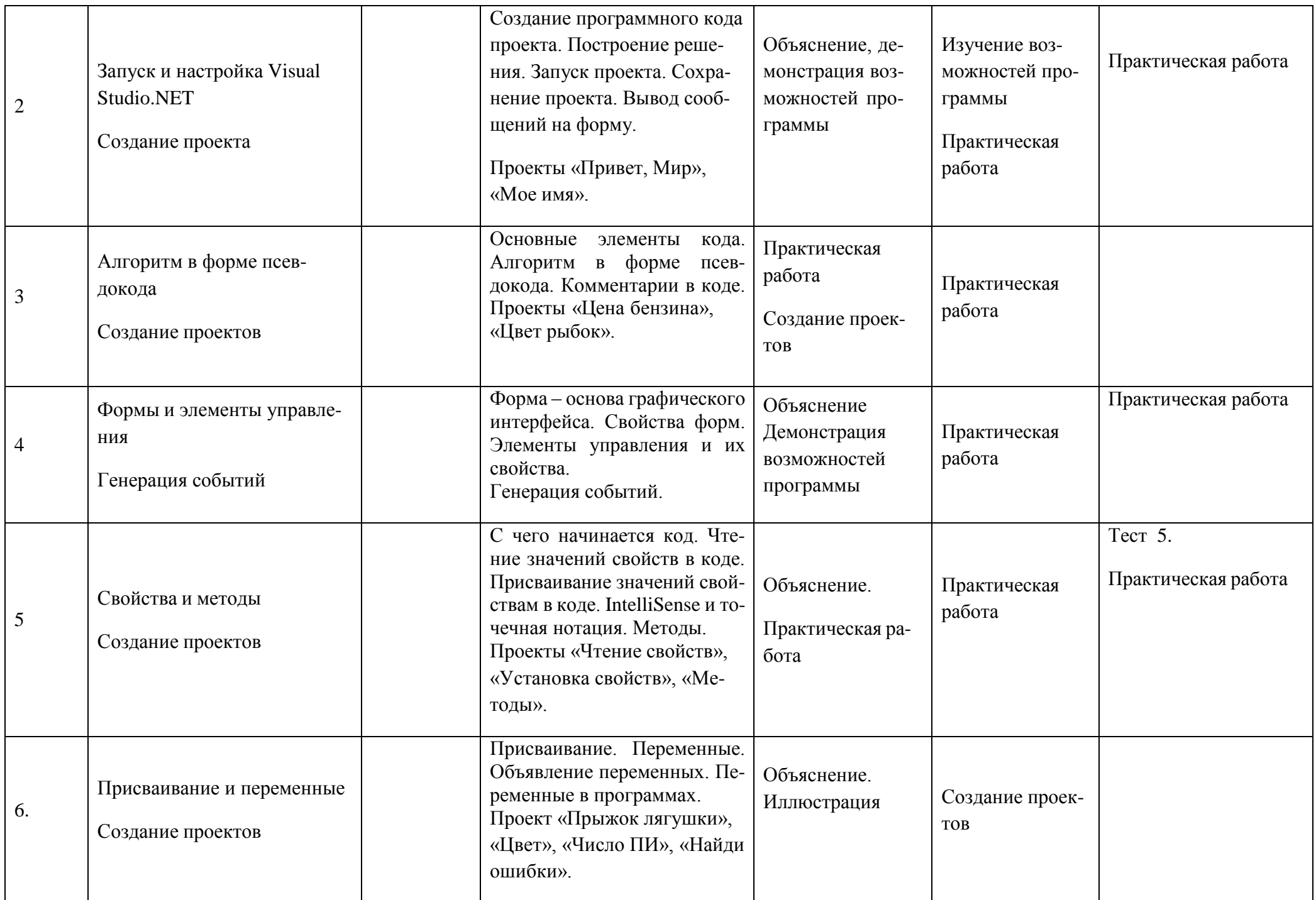

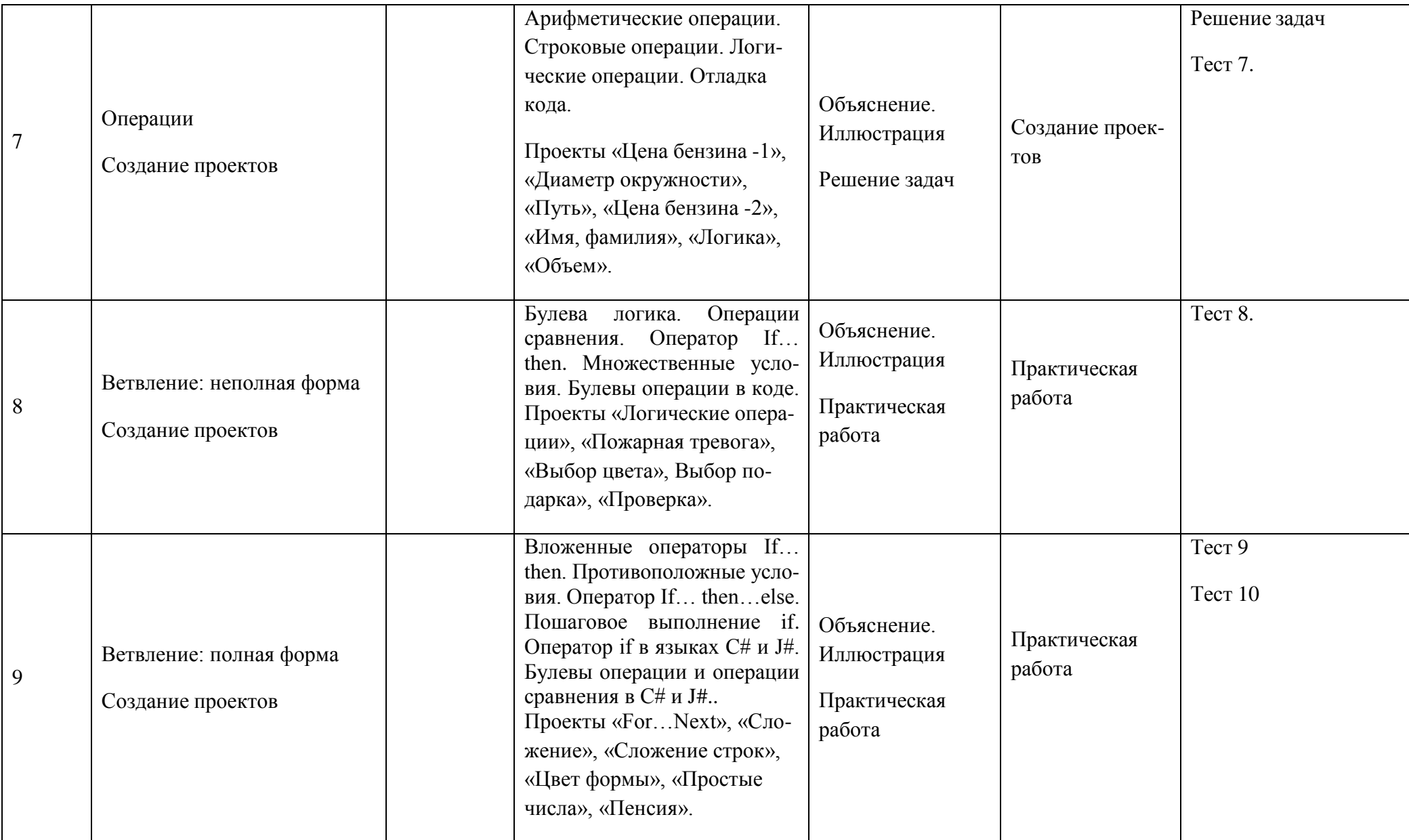

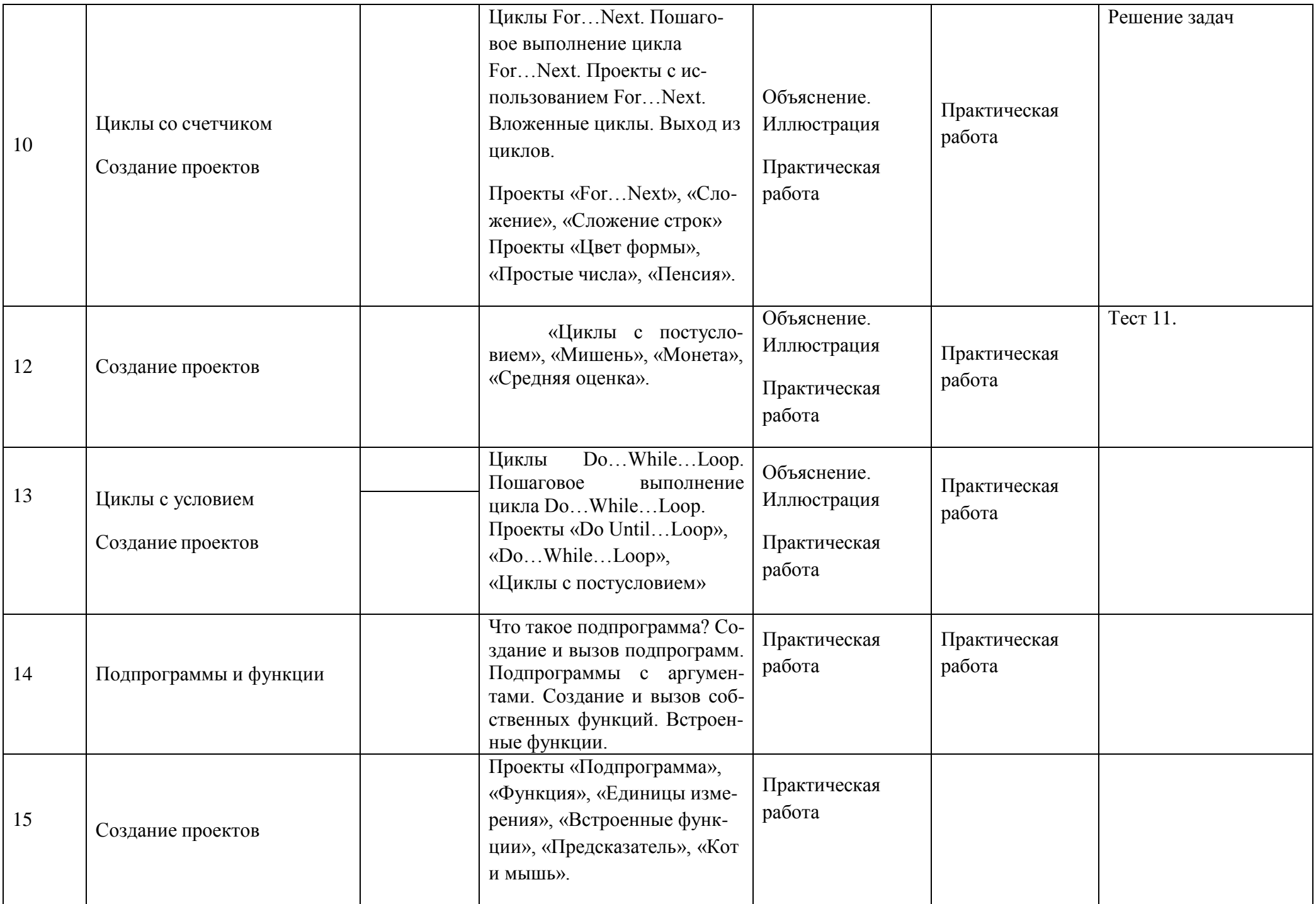

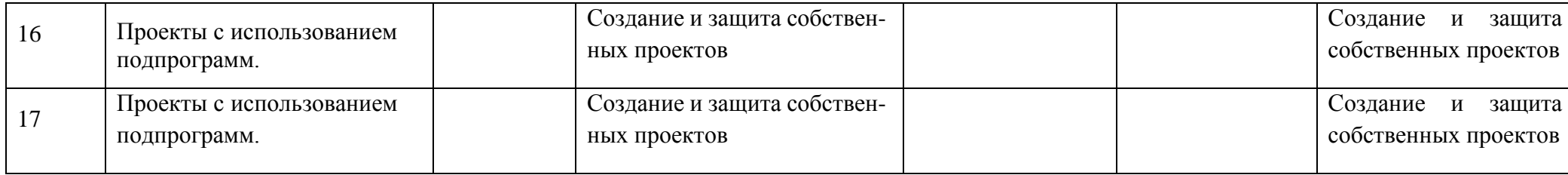

Протокол заседания методического совета Заместитель директора по УВР

МБОУ Веселовская СОШ №1 никонова Т.В.

августа 20203 г. №1 августа 2023 г.

Беркун О.В.

СОГЛАСОВАНО СОГЛАСОВАНО